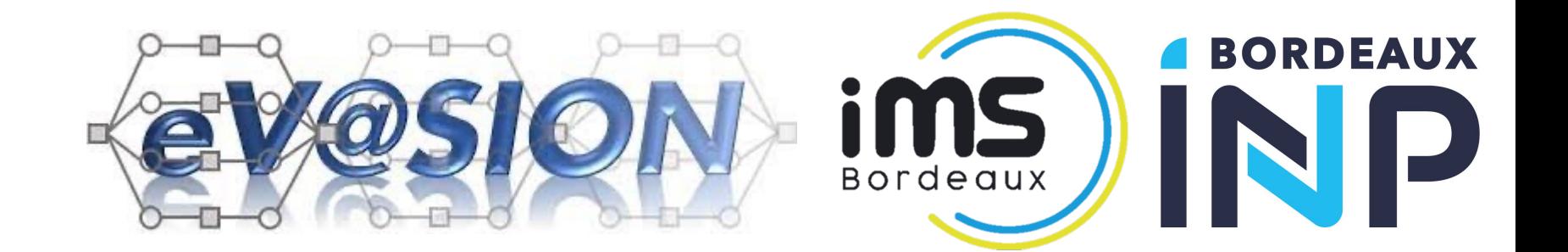

# AFF3CT & Hardware in the Loop

MADE BY:

SUPERVISED BY:

IAN FISCHER SCHILLING

CHRISTOPHE JÉGO

CAMILLE LEROUX

## Summary

- 1. Context
- 2. Block Schematics
- 3. Simulations with py-AFF3CT
- 4. FPGA Implementation

## Summary

- 1. Context
- 2. Block Schematics
- 3. Simulations with py-AFF3CT
- 4. FPGA Implementation

## ANR EVASION

**E**fficient implementation and optimization of ad**V**anced mess**A**ge pa**S**sing-based rece**I**vers f**O**r future wireless **N**etworks

WP3: Architectural studies and hardware implementation

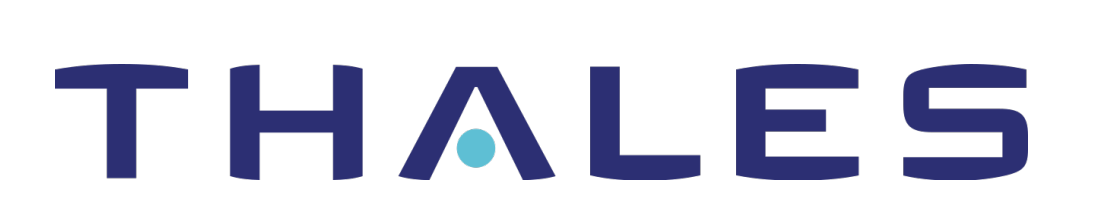

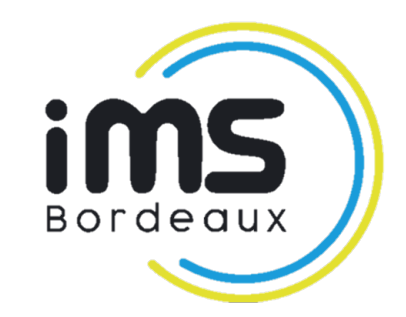

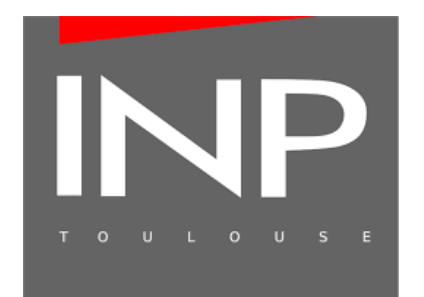

## Objective

Design, implementation and prototyping on FPGA of flexible digital receiver architectures based on Expectation Propagation

- Use of AFF3CT:
	- Validate and simulate the initial communication chain
	- Test simplifications
	- Fixed-point conversion
	- Co-simulation with the FPGA

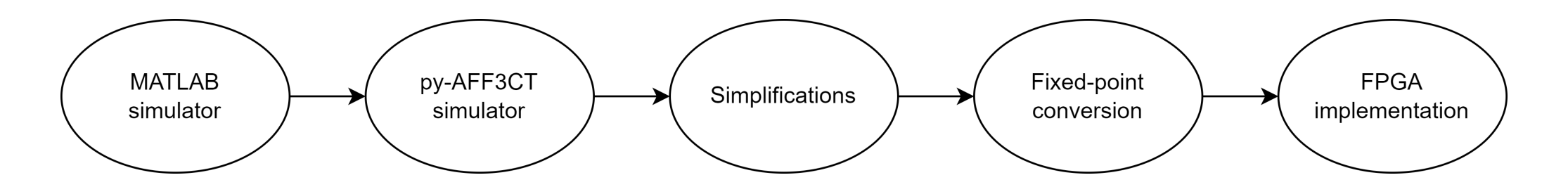

## Expectation Propagation

Iterative approach to find approximations to a probability distribution

- Q is the space of Gaussians
- $\cdot$   $\pi$  is the target distribution
- We want to project π in Q
- There is a margin near Q that we can use
- Project π in Q to obtain q1
- Introduce hybrid h1
- Project back to q2
- Introduce second hybrid h2
- Repeat

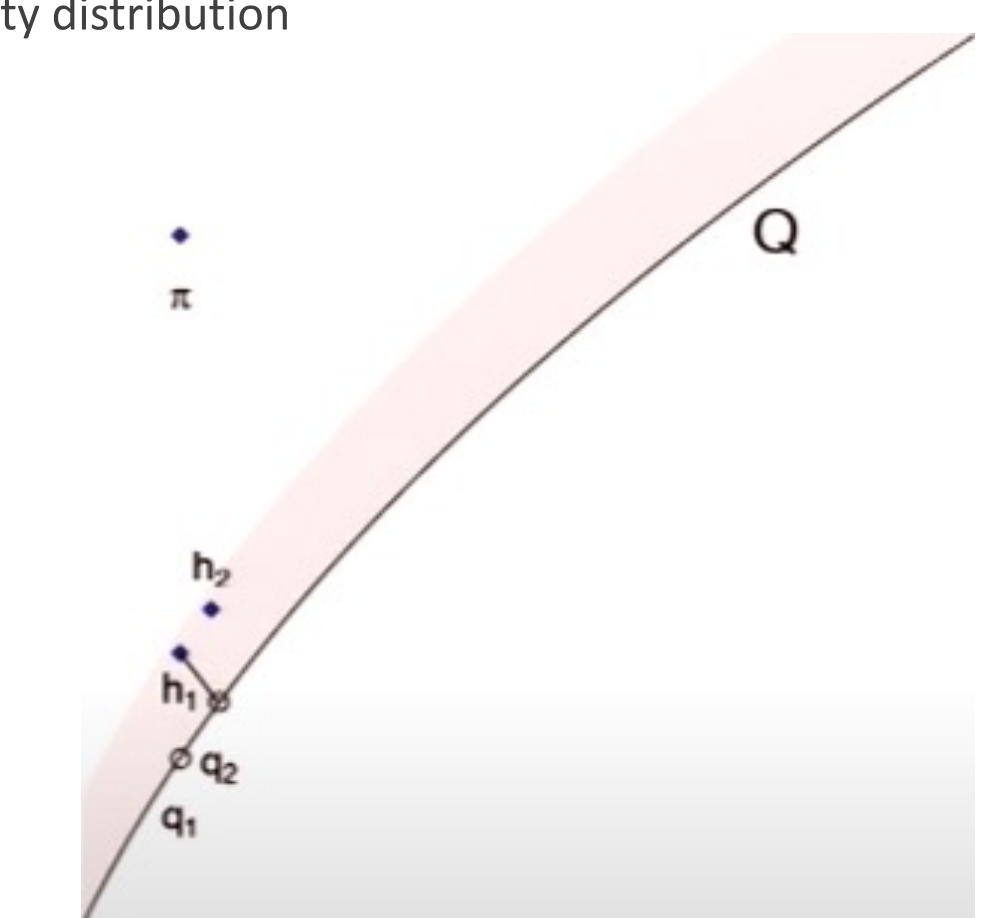

## Summary

- 1. Context
- 2. Block Schematics
- 3. Simulations with py-AFF3CT
- 4. FPGA Implementation

## AFF3CT's Architecture

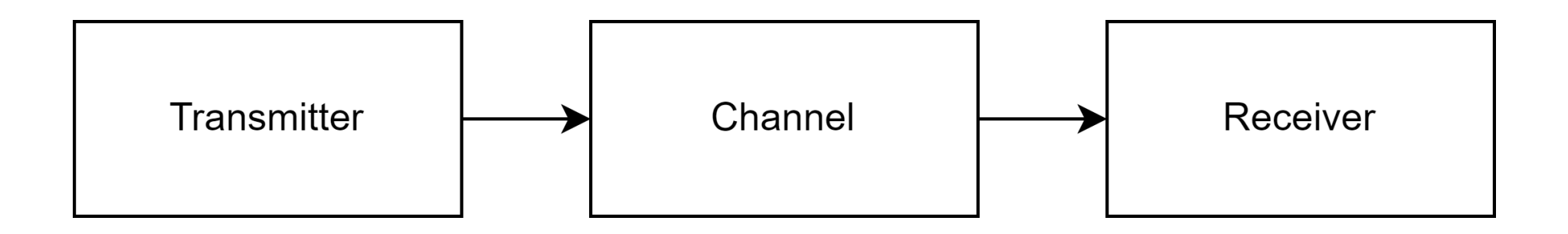

## Transmitter

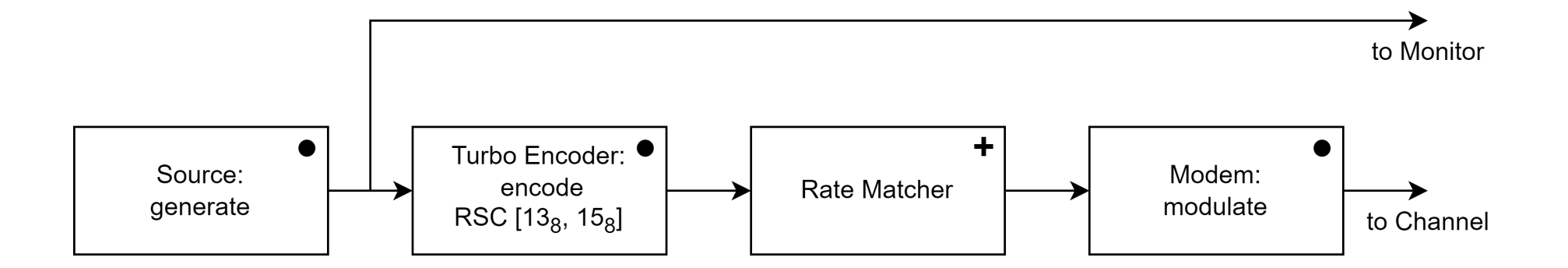

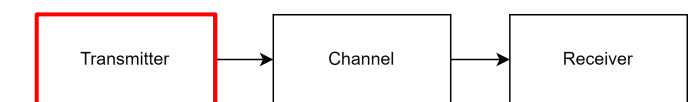

● AFF3CT

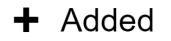

## Channel

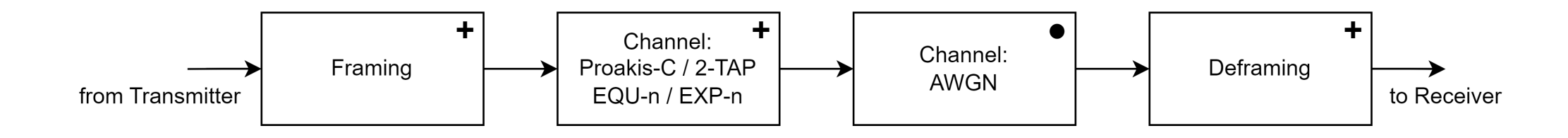

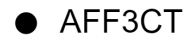

+ Added

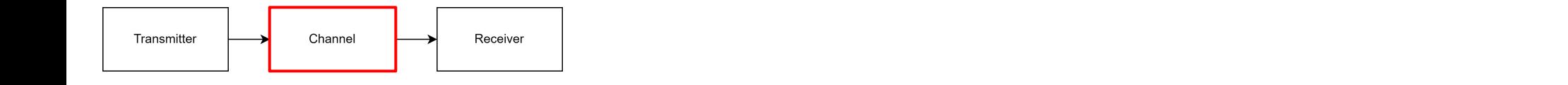

Block Schematics **10** November 2008 10 November 2008 10 November 2008 10 November 2008 10 November 2008 10 November 2008 10

## Block Schematic for Turbo Detection

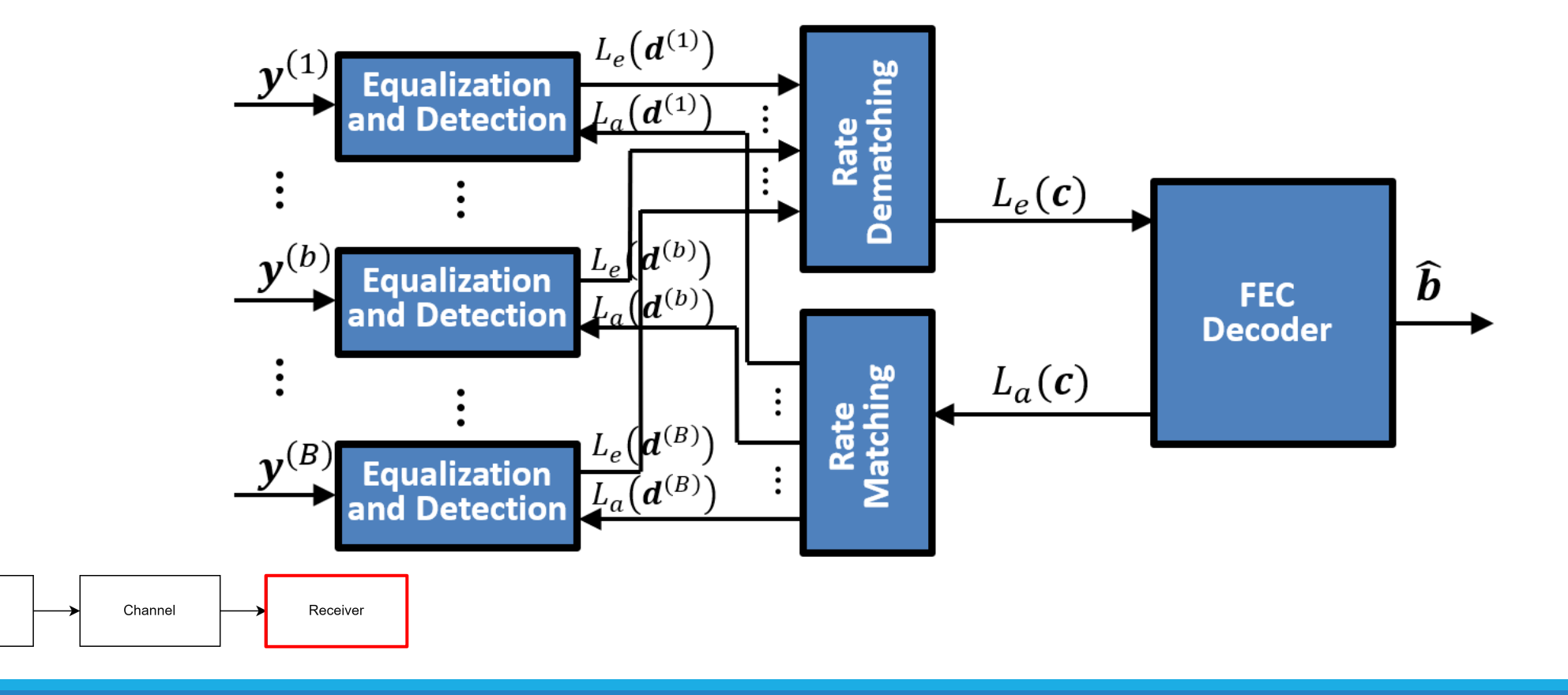

Transmitter

## Block Schematic for Turbo Detection

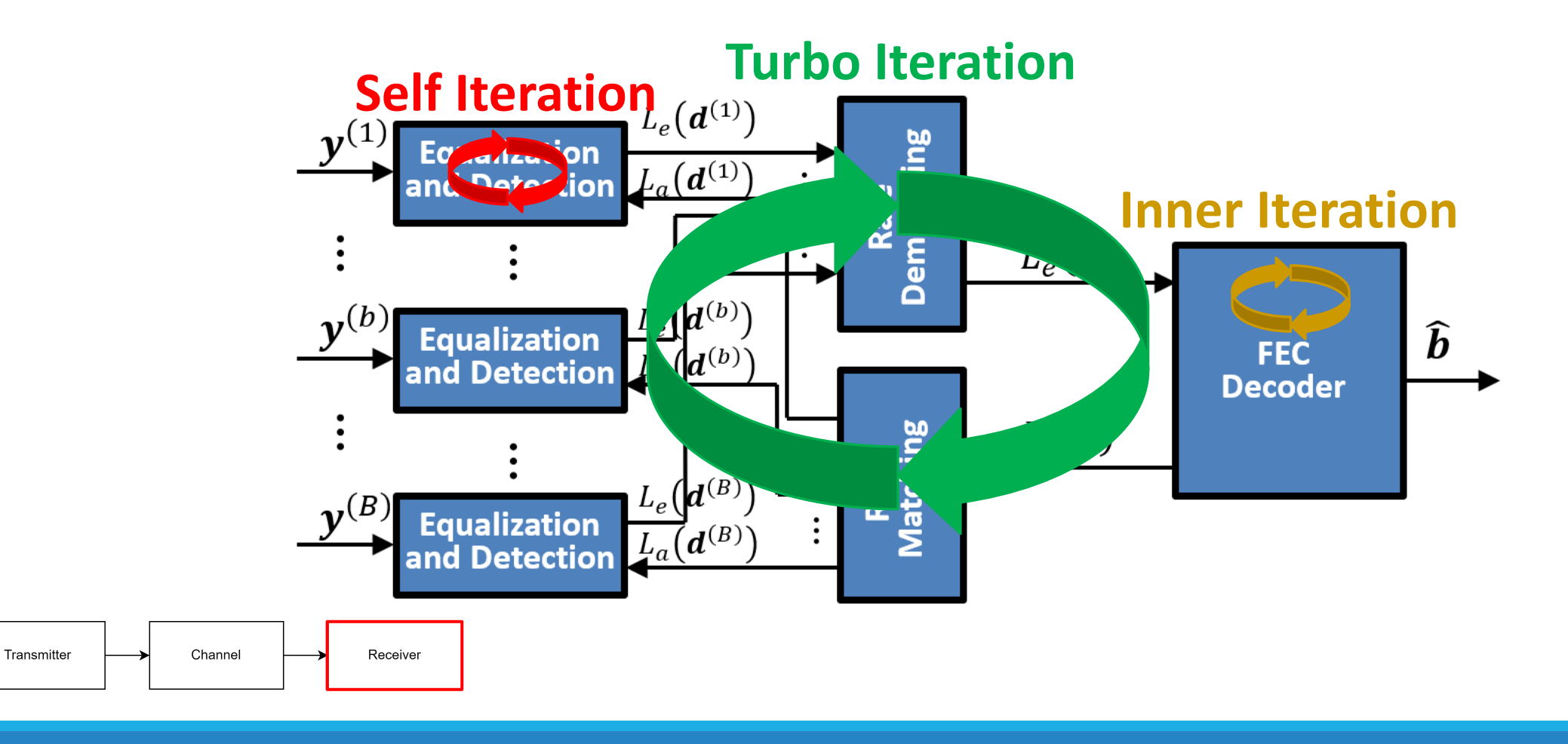

## Block Schematic with one block

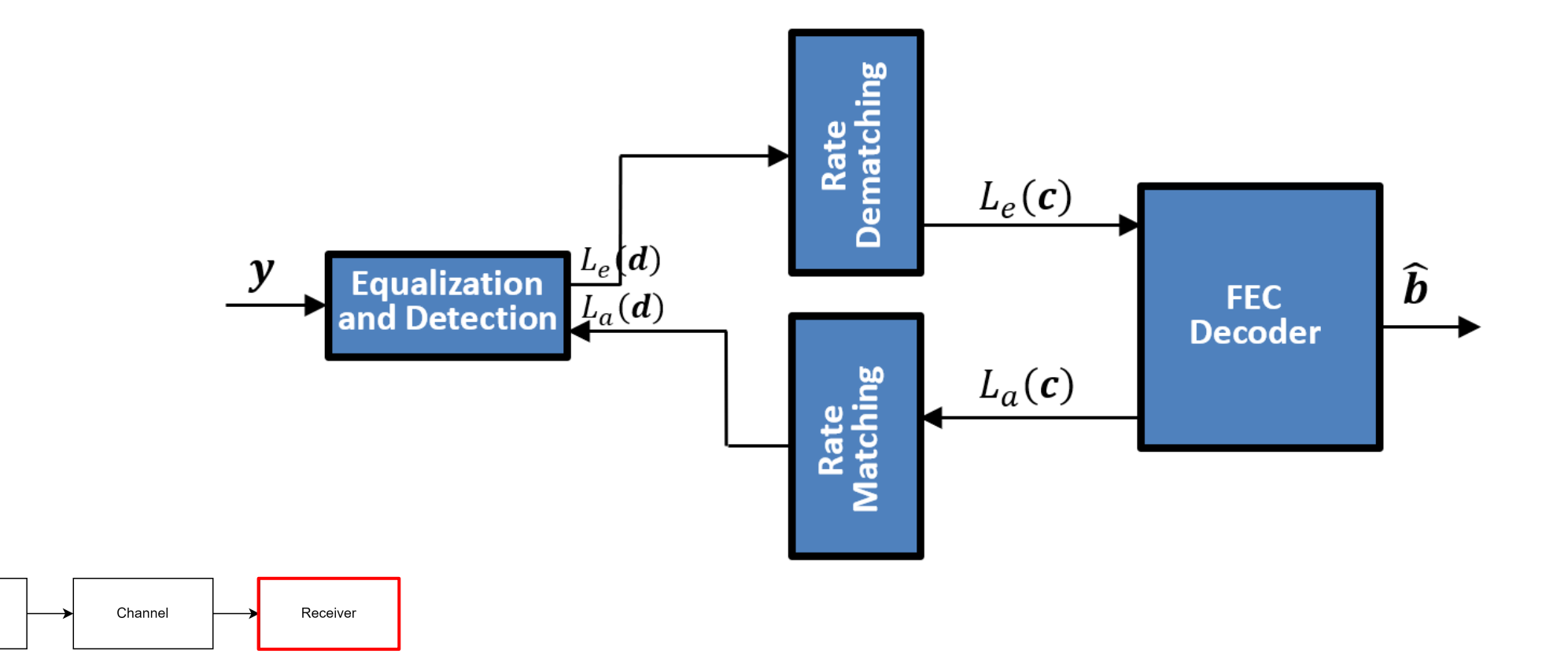

Transmitter

## Block Schematic without Turbo Iterations

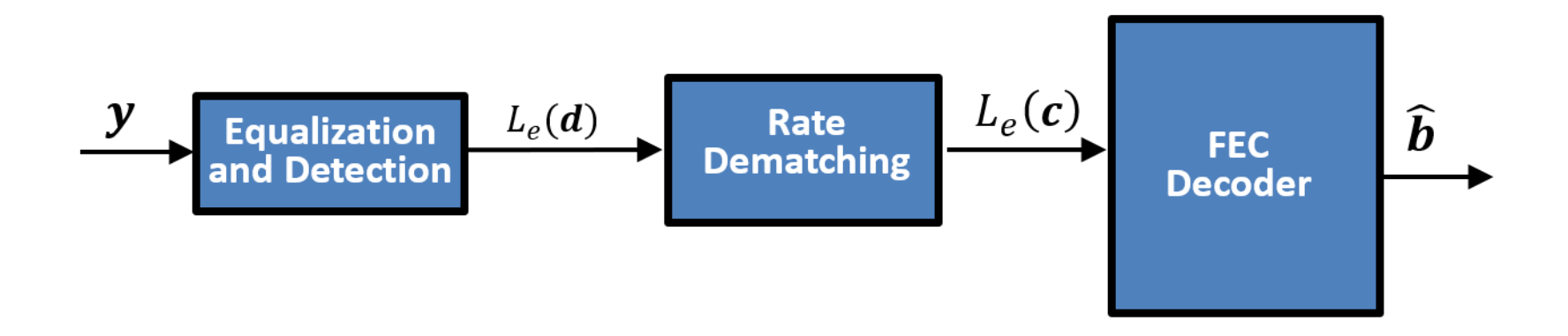

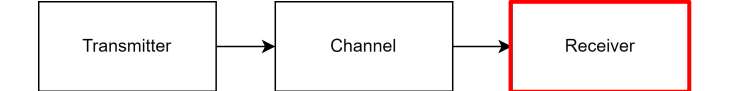

## Block Schematic without Turbo Iterations

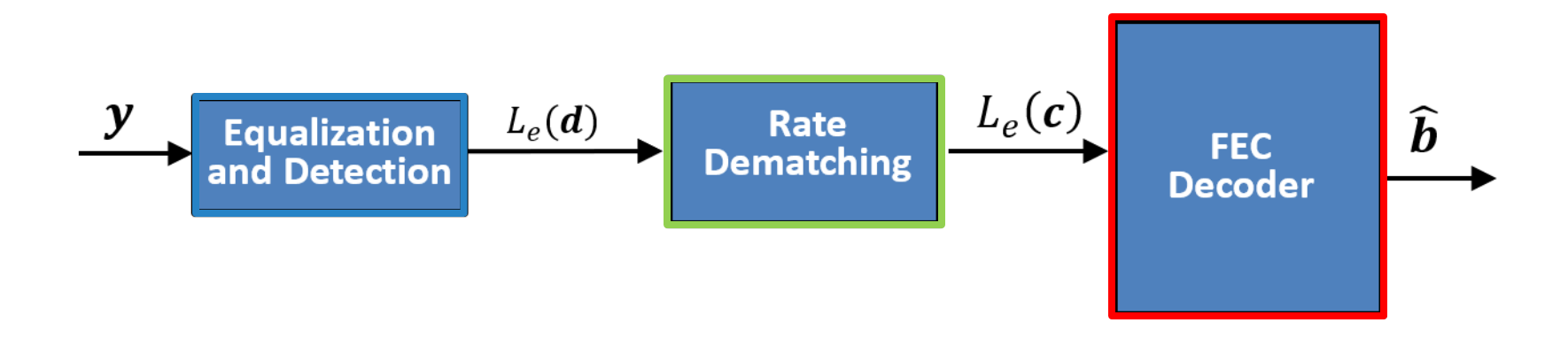

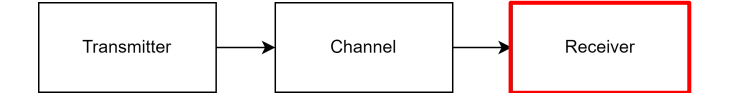

## Receiver

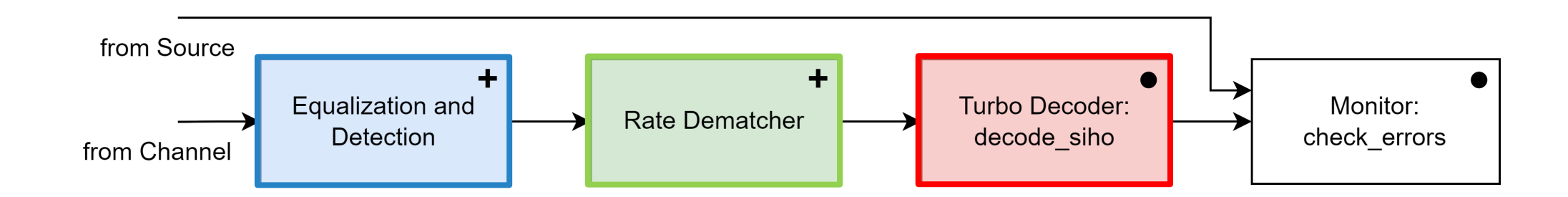

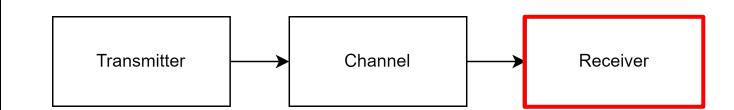

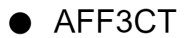

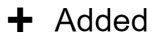

## Receiver subdivided in blocks

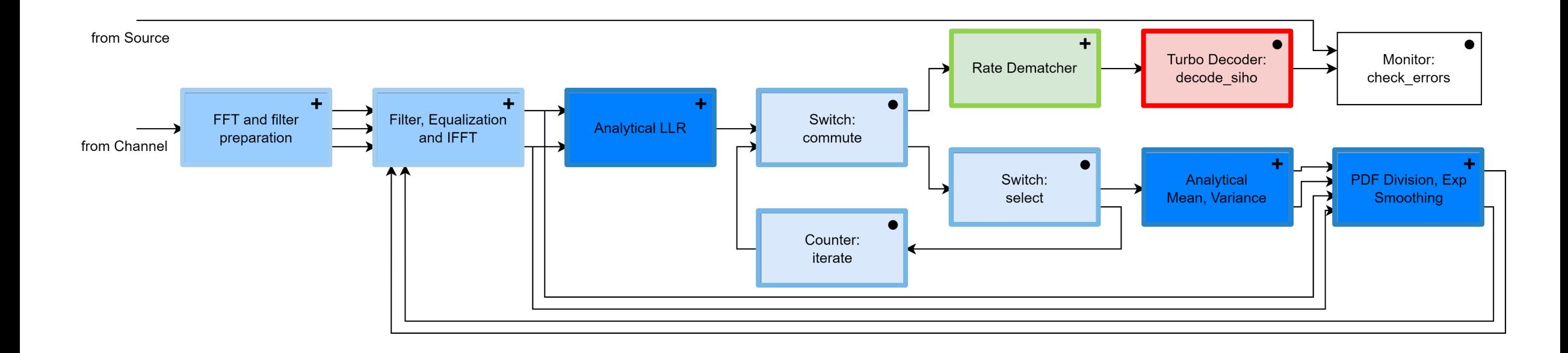

 $\bullet$  AFF3CT

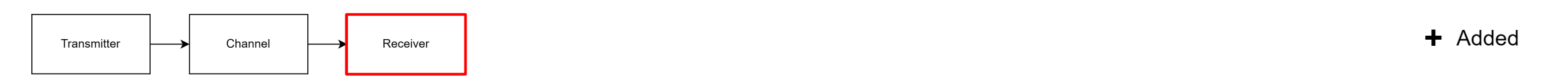

## Summary

- 1. Context
- 2. Block Schematics
- 3. Simulations with py-AFF3CT
- 4. FPGA Implementation

## Simplification: QPSK Analytical LLR

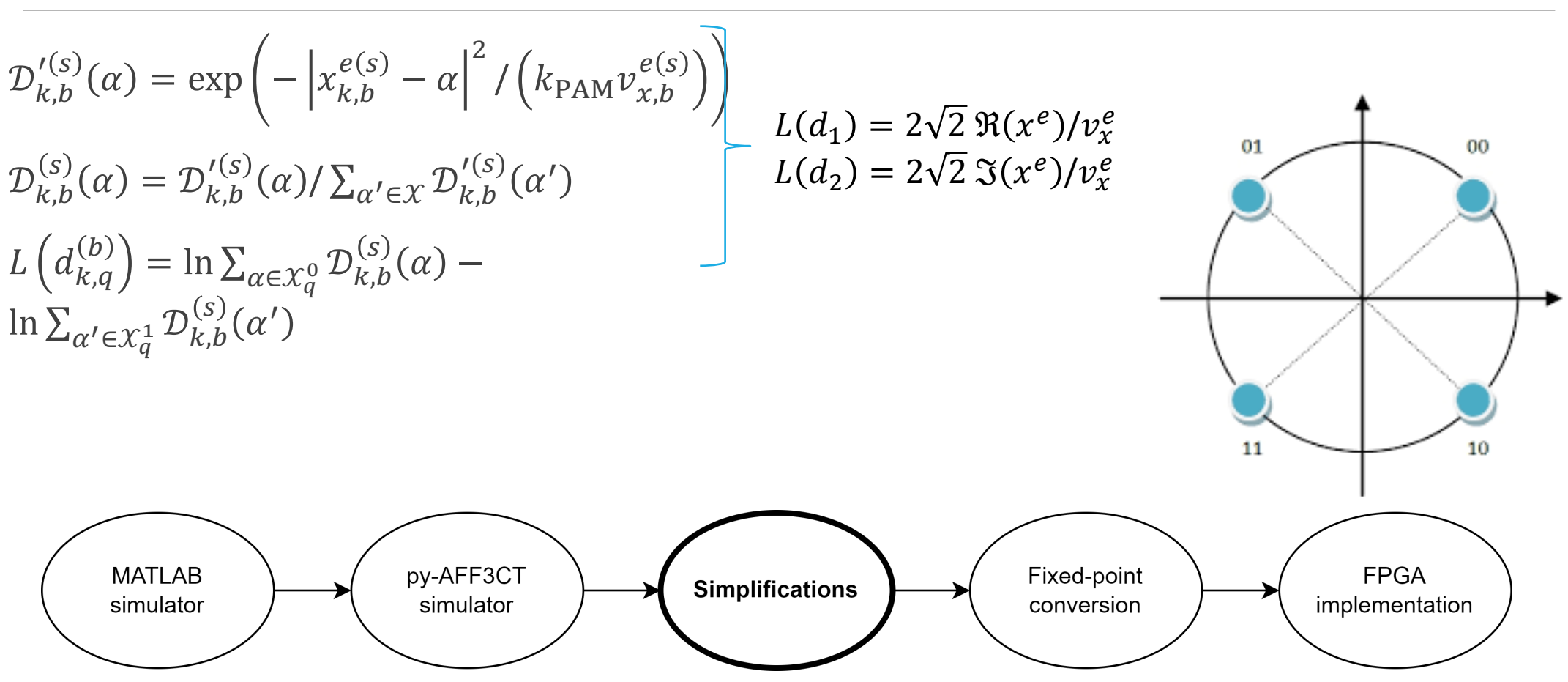

## Fixed-Point Conversion

Fxp Math (https://github.com/francof2a/fxpmath)

Tests to define the size of each variable in fixed-point

Fixed-point operations not used on simulations for being too slow

• Convert floating-point to fixed-point and then back to floating-point

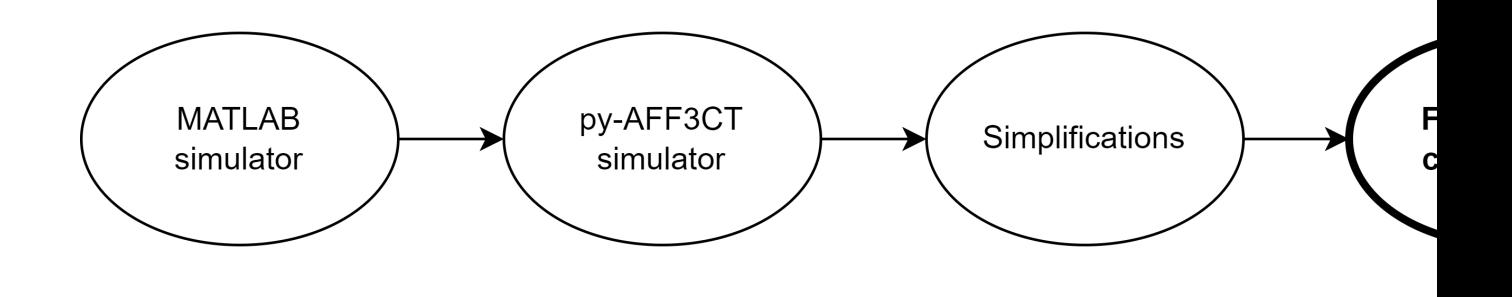

## Example: QPSK Analytical LLR

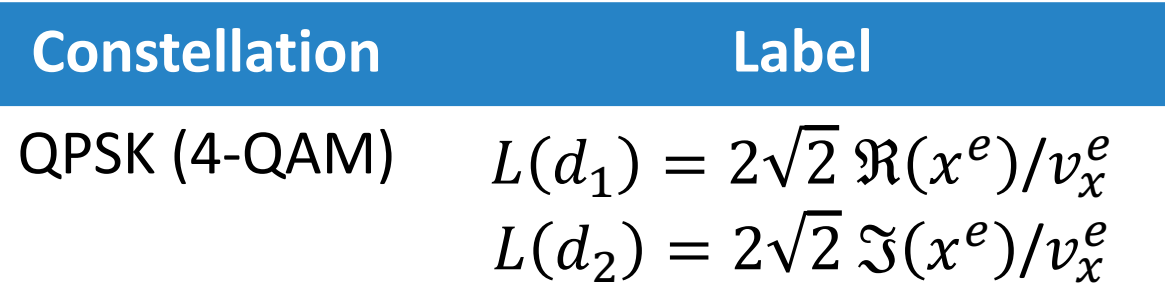

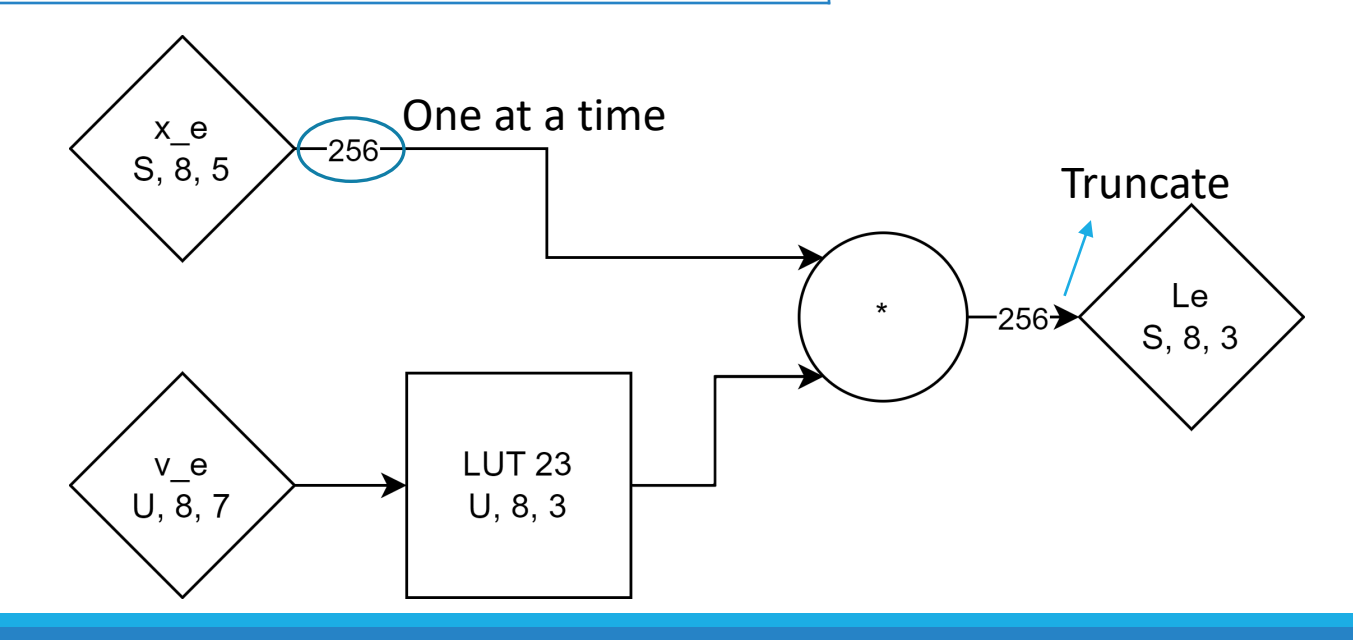

## Results of the Fixed-Point Conversion

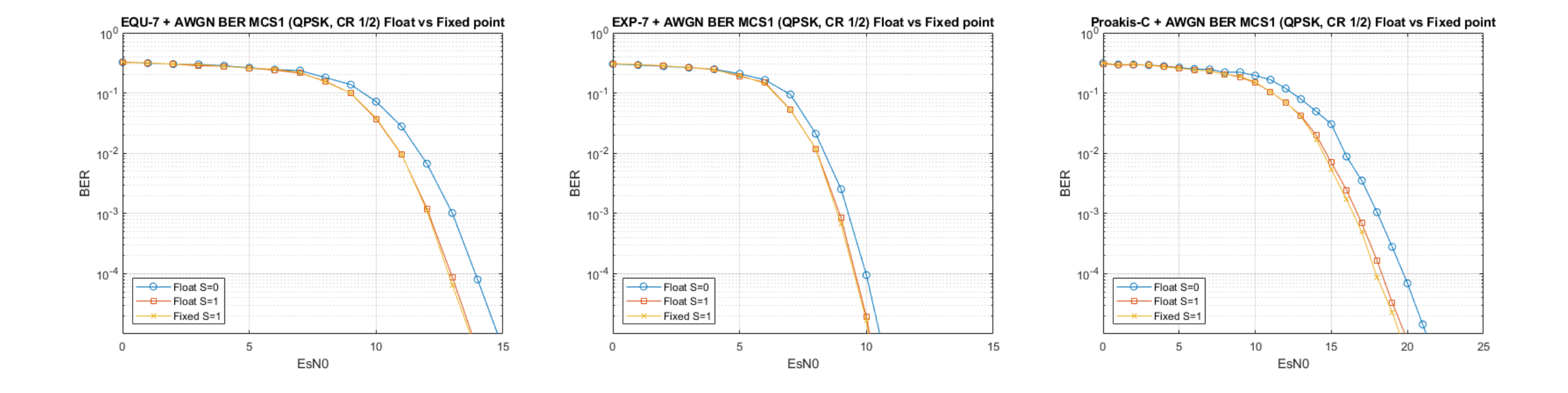

## Summary

- 1. Context
- 2. Block Schematics
- 3. Simulations with py-AFF3CT
- 4. FPGA Implementation

## PYNQ-Z2 Board

#### Zynq SoC

◦ combines dual-core Arm Cortex-A9 processors with Xilinx programmable logic (FPGA), enabling flexible hardware and software co-design

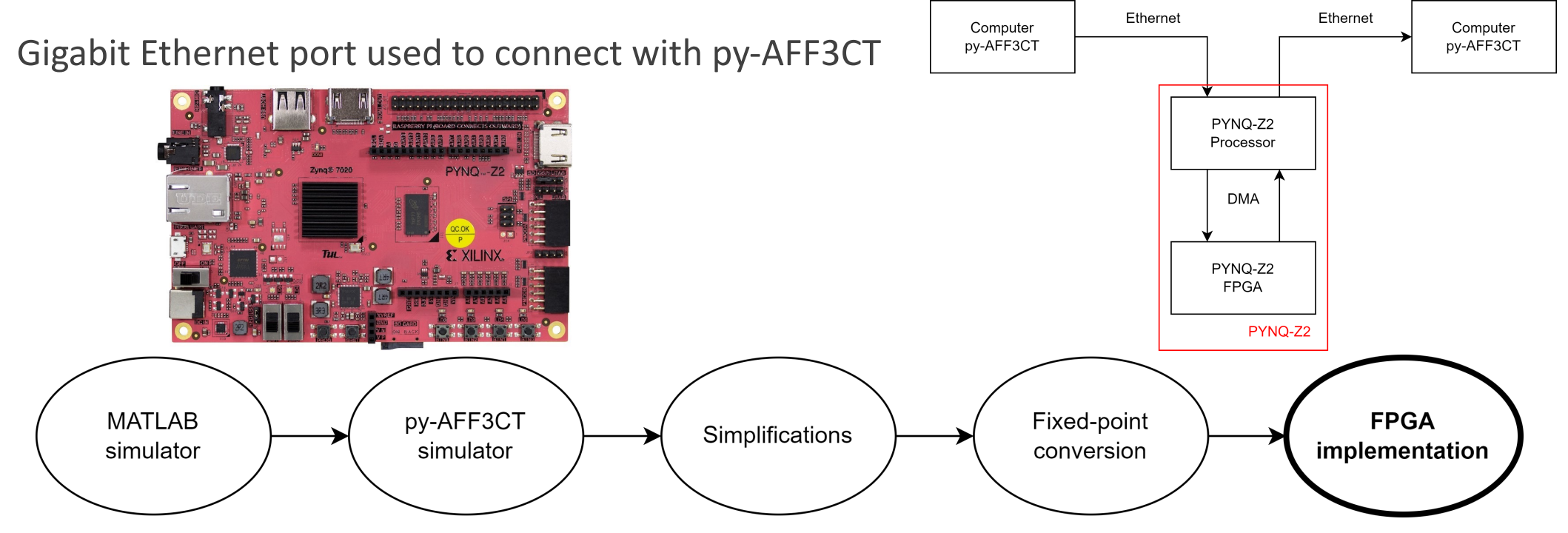

## Step 1: Passthrough the FPGA

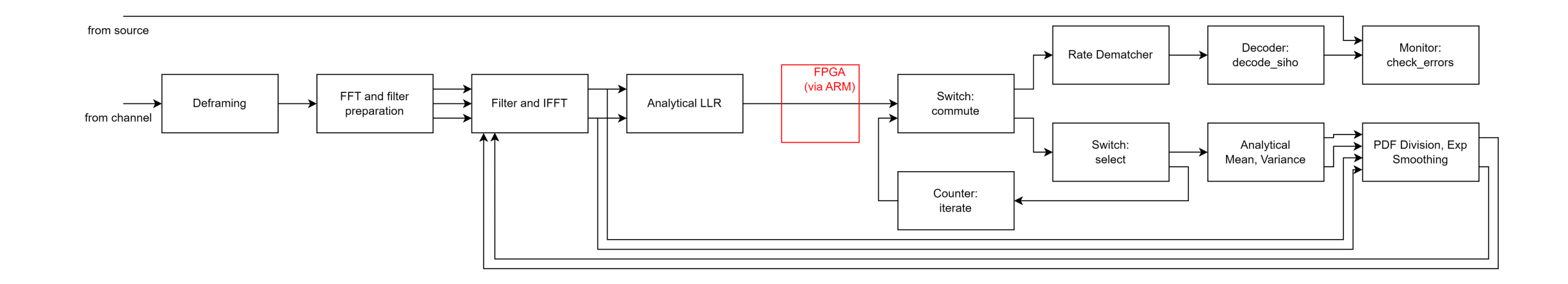

## Step 2: Analytical LLR

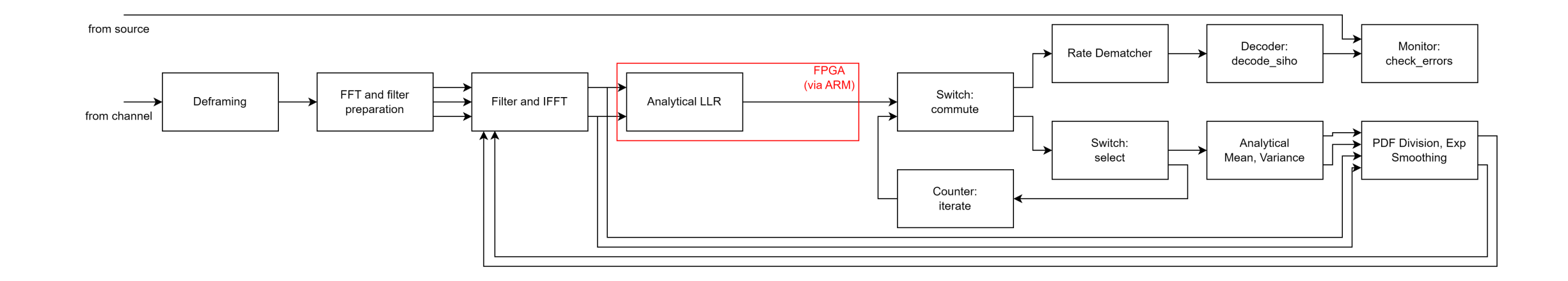

## Step 3: Soft Demapper and Mapper

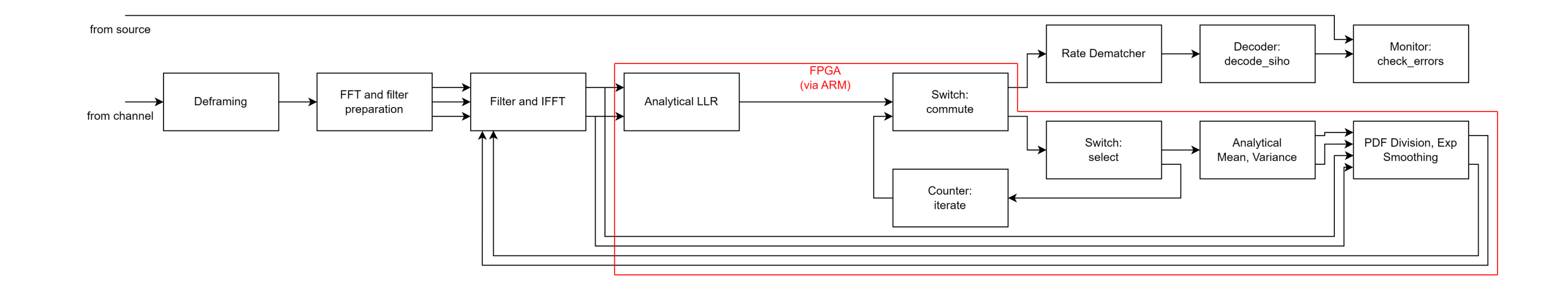

## Step 4: Use Turbo Iterations

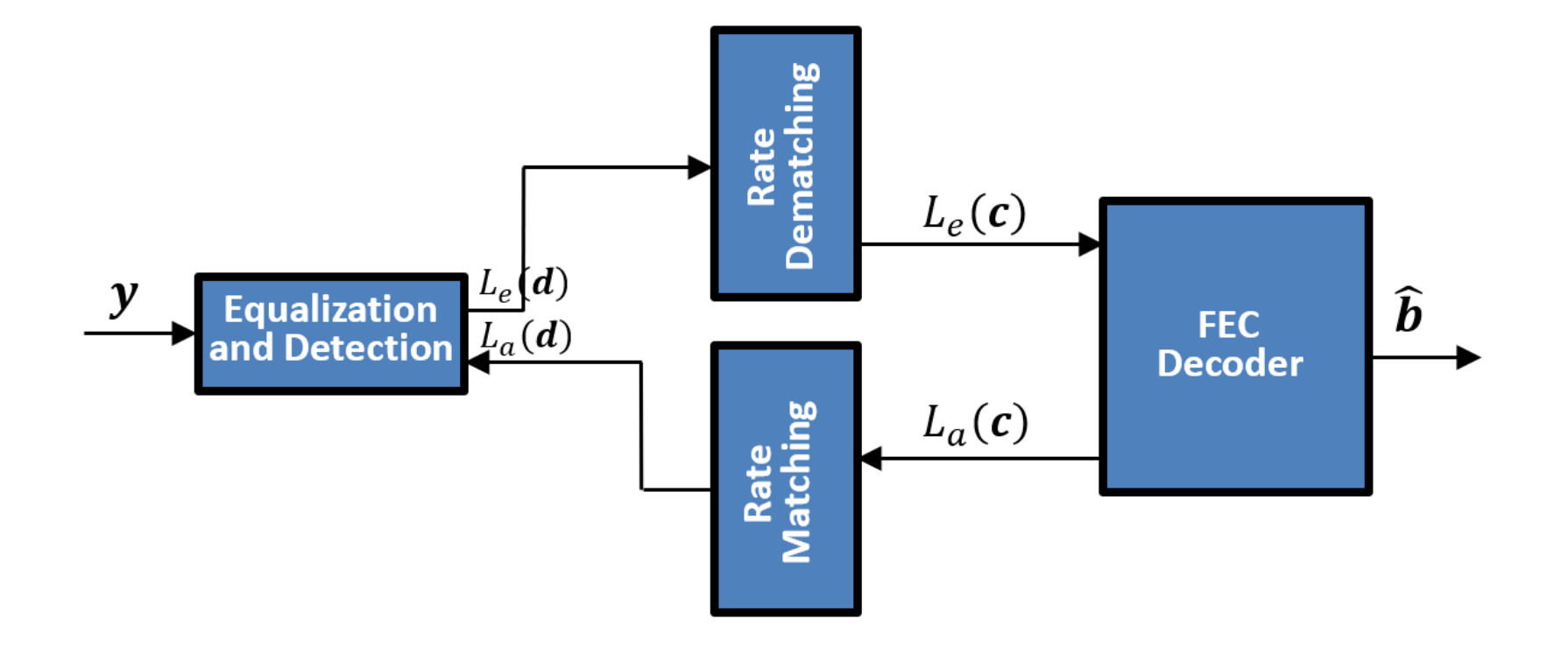

## Step 5: Use Multiple Blocks

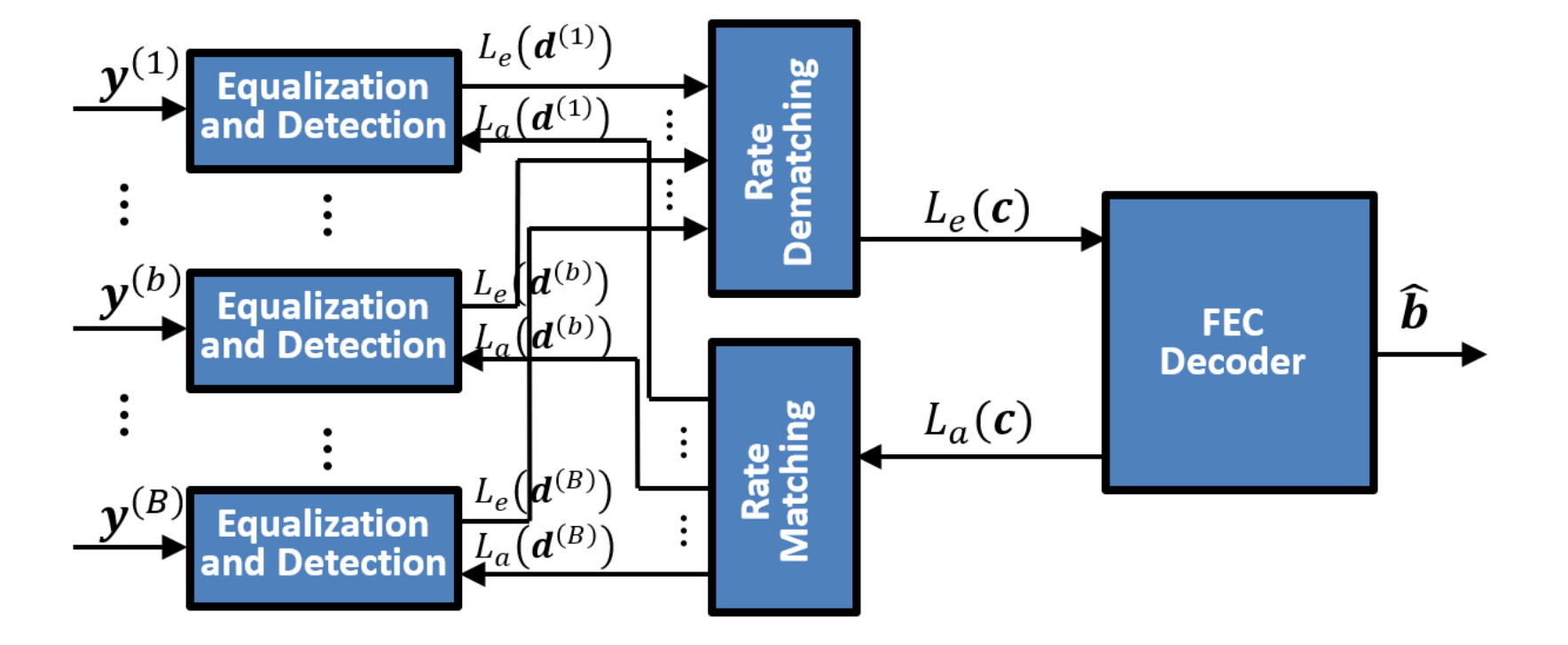

## References

EVASION, ANR-20-CE25-0008-01, "D1.2: State of the art of receivers, channels and system specifications", 08/11/2021.

EVASION, ANR-20-CE25-0008-01, "D1.3: Report on Simplification and State Evolution", 05/07/2023.

EVASION, ANR-20-CE25-0008-01, "D3.1: Impact Study of the Fixed-Point Conversion for the Receiver Algorithms", 30/09/2023.

EVASION, ANR-20-CE25-0008-01, "D3.3: Fixed-point version of the simplified version (architectural-aware) of the receiver", 21/09/2023.

EVASION, ANR-20-CE25-0008-01, "D3.4: Study of the Architectural Exploration and Hardware Architecture Design Schemes", 21/11/2023.

# Thank you! Questions?

## Block Schematic for Turbo Detection

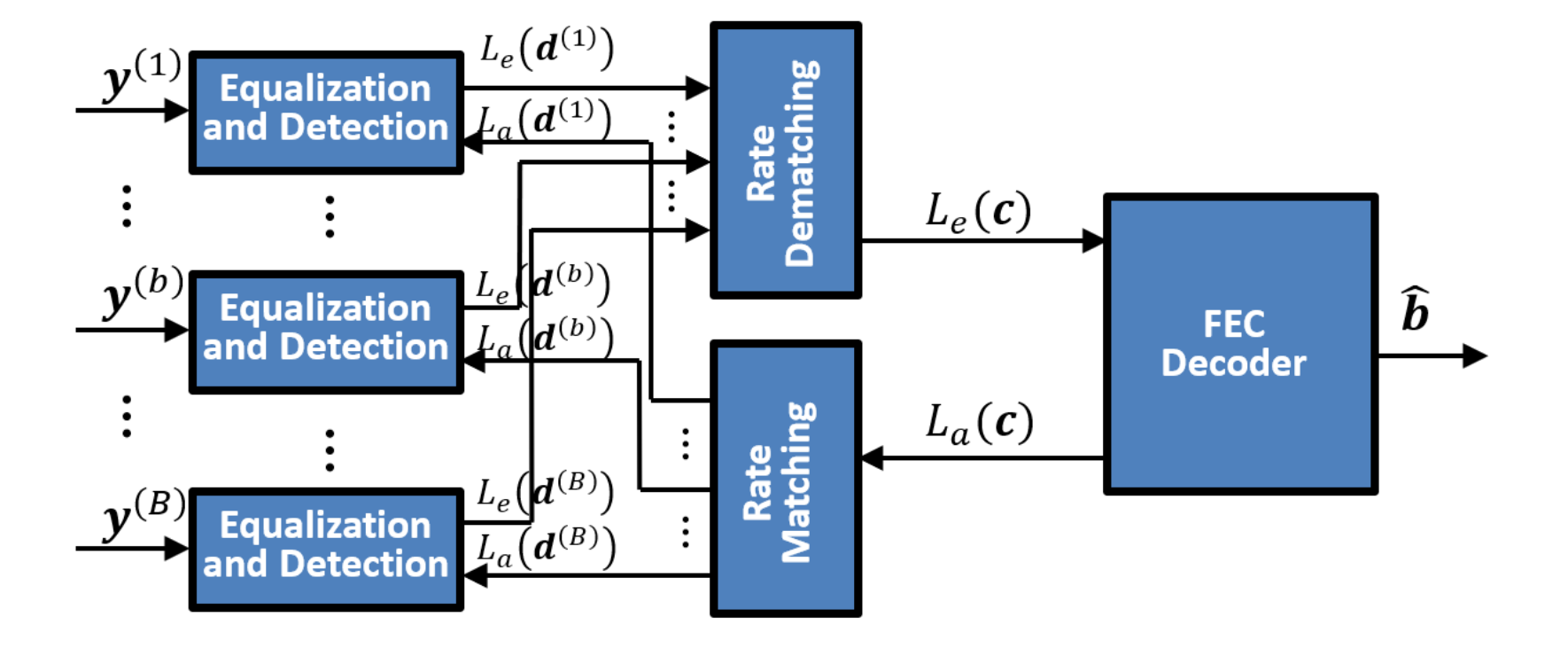

## Equalization and Detection

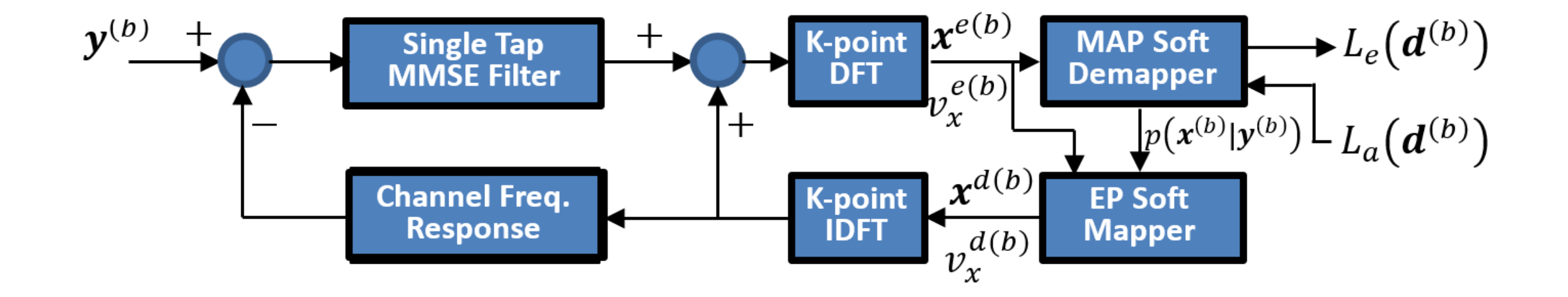

## MAP Soft Demapper

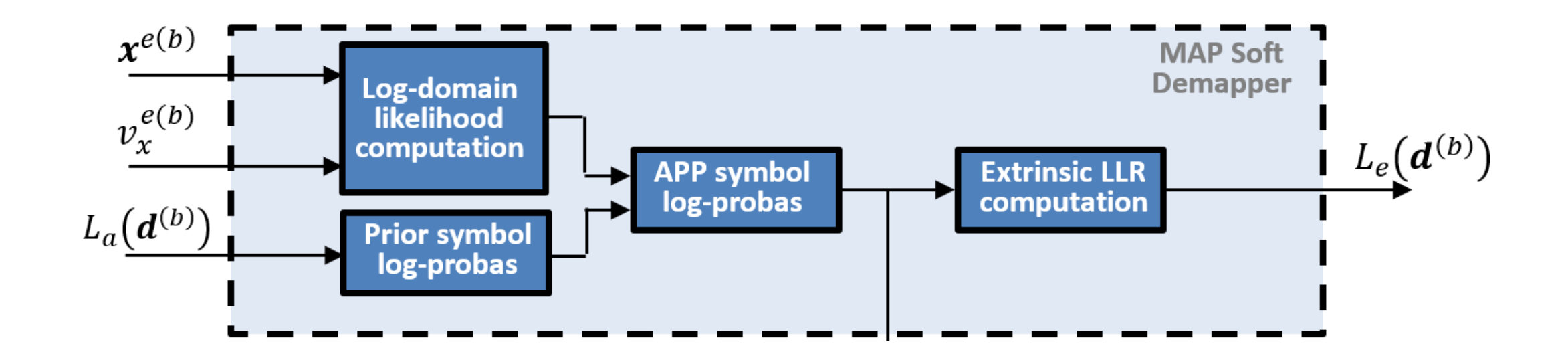

## EP Soft Mapper

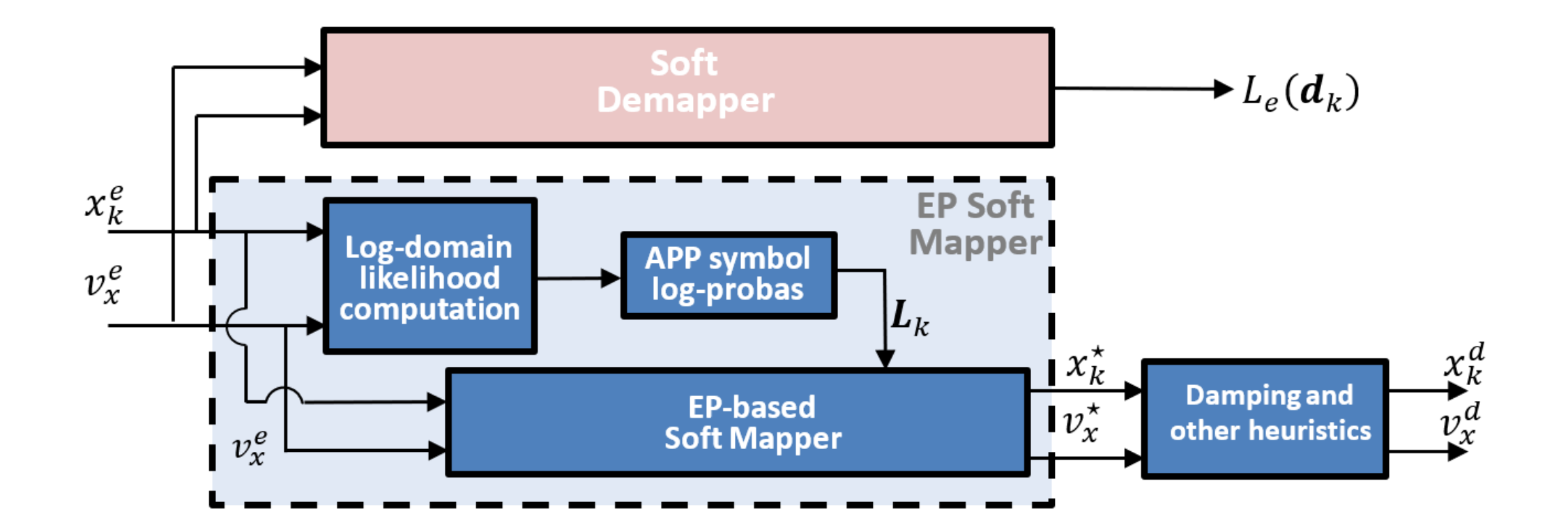